## cellular defense response

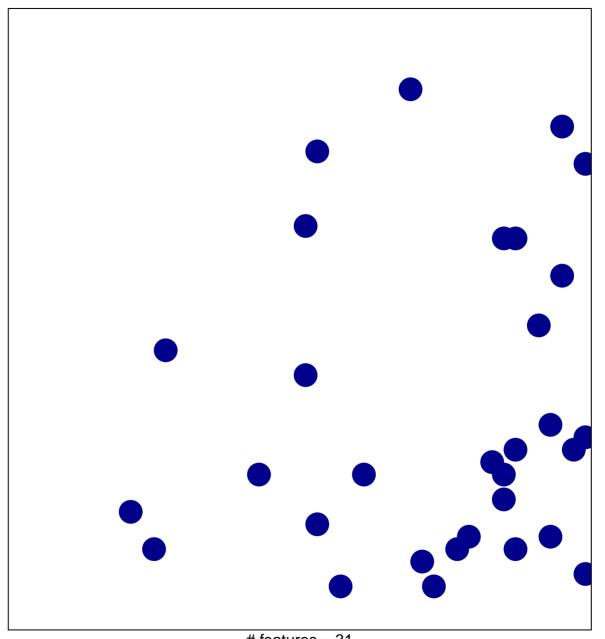

# features = 31 chi-square p = 0.83

## cellular defense response

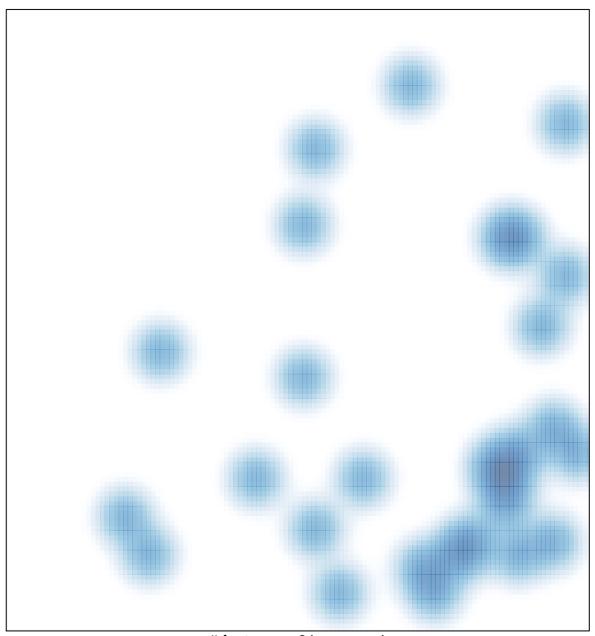

# features = 31, max = 1